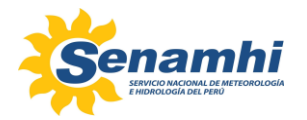

#### **GUÍA DEL PROCEDIMIENTO PARA EL LLENADO DEL FORMULARIO 001 – SOLICITUD DE SERVICIO DE EVALUACIÓN DE DOCUMENTOS TÉCNICOS SOBRE MODELAMIENTO DE DISPERSIÓN DE CONTAMINANTES ATMOSFÉRICOS**

Estimado ciudadano:

El SENAMHI habilitó el FORMULARIO 001 para que las personas naturales o jurídicas (usuarios) puedan tramitar la solicitud del **SERVICIO DE EVALUACIÓN DE DOCUMENTOS TÉCNICOS SOBRE MODELAMIENTO DE DISPERSIÓN DE CONTAMINANTES ATMOSFÉRICOS**; para lo cual será necesario seguir los siguientes pasos:

#### **1) COMPLETAR EL FORMULARIO 001:**

### **I. DATOS GENERALES DEL ADMINISTRADO:**

Este numeral se deberá completar con información del usuario que solicita el servicio.

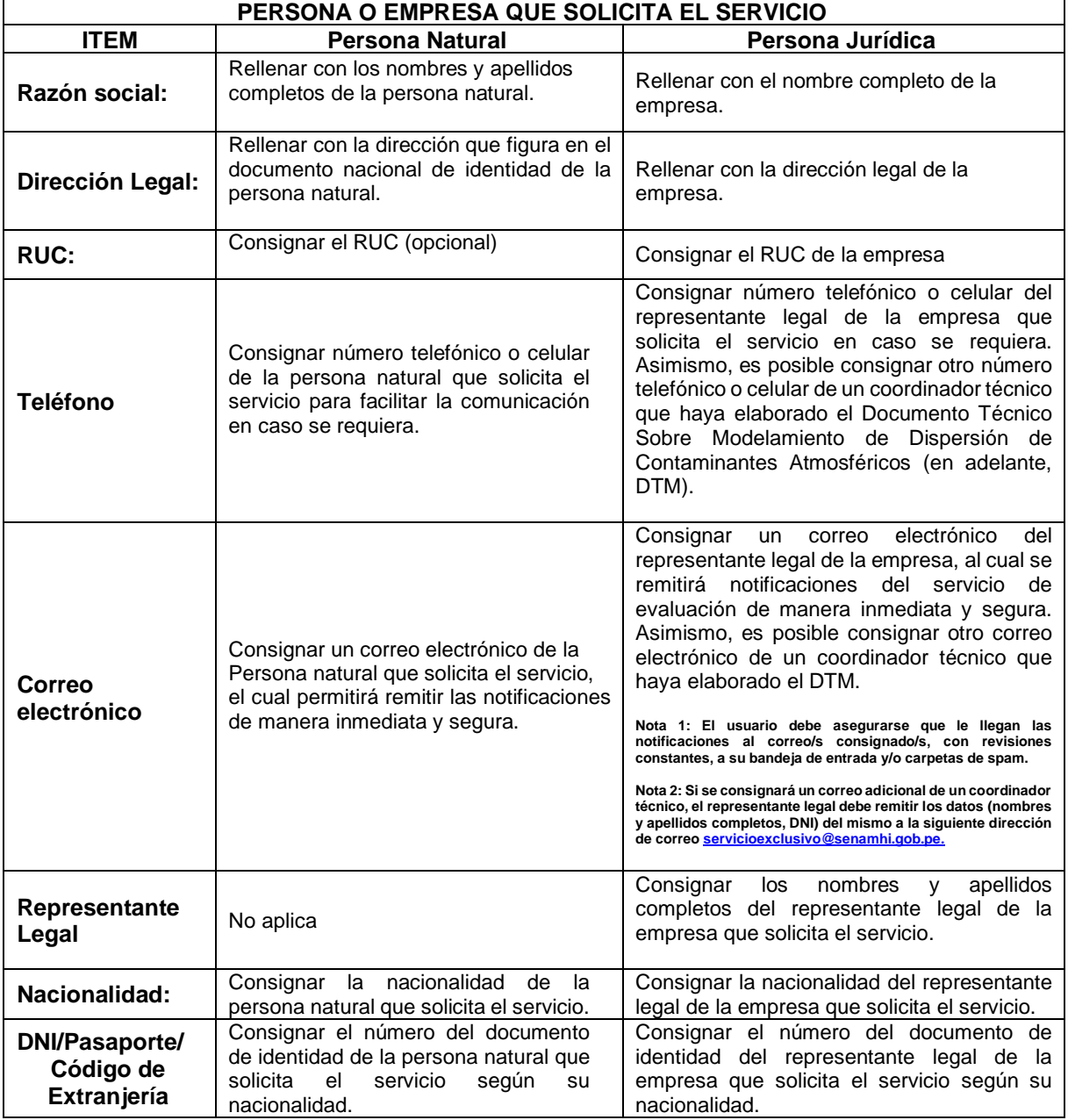

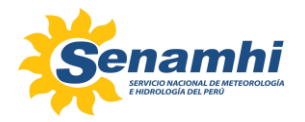

### **II. DATOS DE LA ENTIDAD QUE ELABORÓ EL DOCUMENTO TÉCNICO SOBRE MODELAMIENTO DE DISPERSIÓN DE CONTAMINANTES ATMOSFÉRICOS**

Este numeral se deberá completar con información de la persona natural o jurídica que elaboró el DTM.

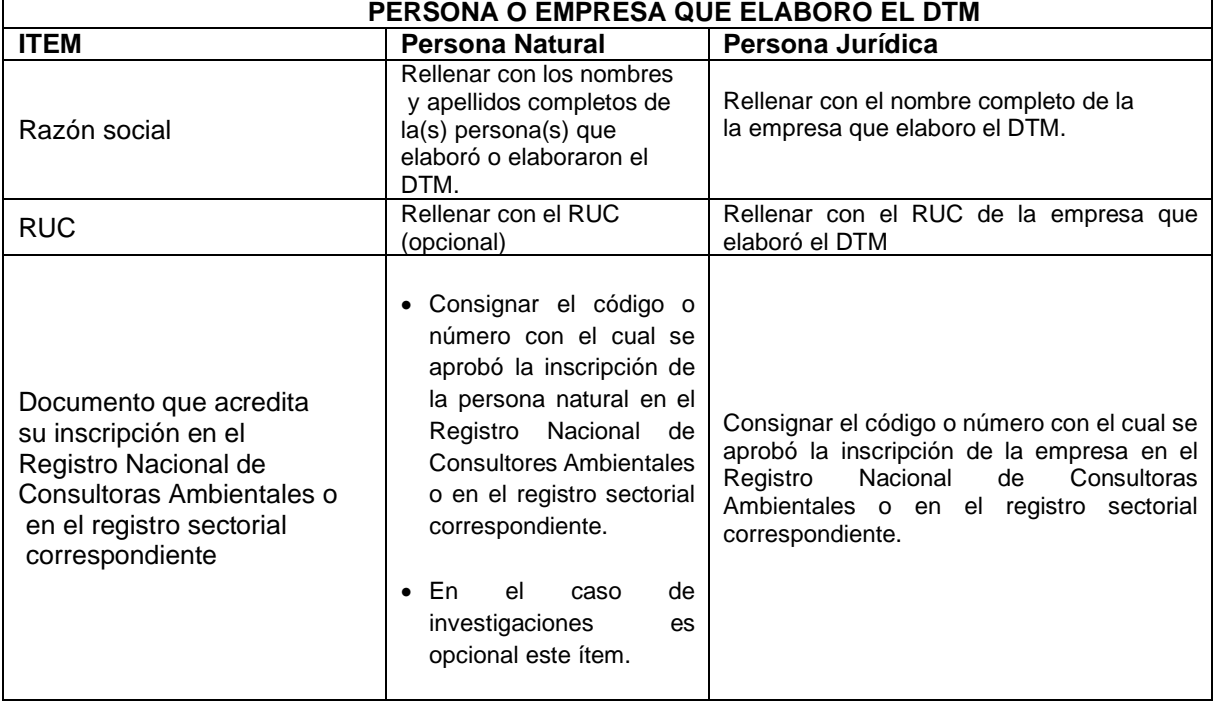

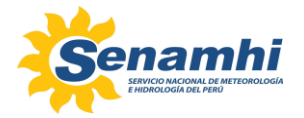

## **III. UBICACIÓN DE LA ZONA DE ESTUDIO (UNA COORDENADA DE REFERENCIA)**

En este numeral se debe consignar una coordenada de referencia de la zona de estudio donde se desarrolló el modelamiento de dispersión de contaminantes atmosféricos presentado en su DTM.

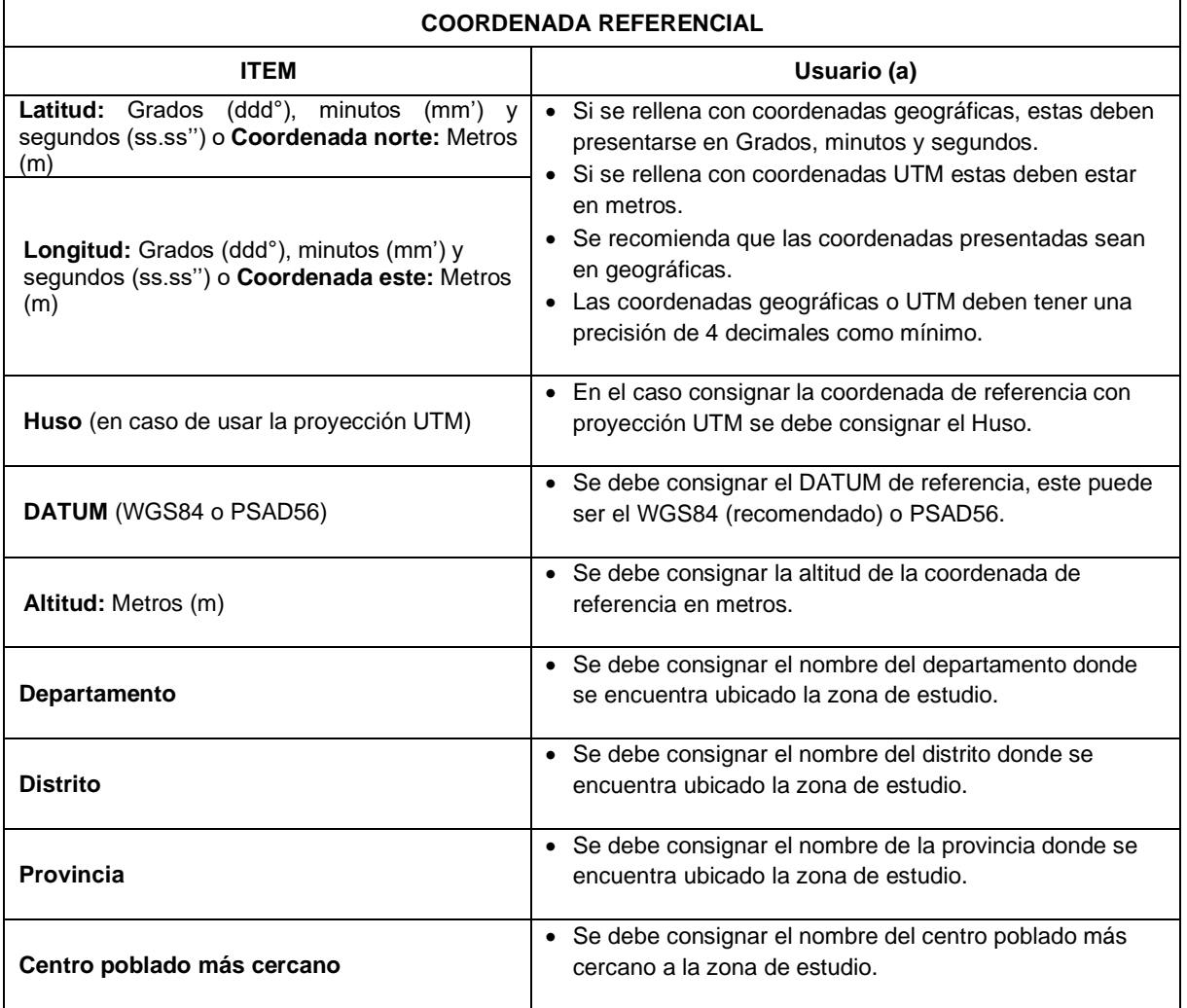

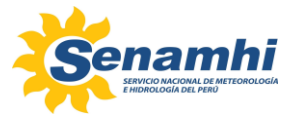

## **IV. ESTACIÓN METEOROLÓGICA Y/O MODELO METEOROLÓGICO UTILIZADO EN EL DOCUMENTO TÉCNICO SOBRE MODELAMIENTO DE DISPERSIÓN DE CONTAMINANTES ATMOSFÉRICOS (Marcar con un aspa "X")**

En este numeral se debe consignar la fuente de información meteorológica utilizada en la elaboración del DTM, para lo cual se debe marcar con un aspa (X) según sea el caso.

**Estación Meteorológica Automática (**Marcar con un aspa "X", si se utilizó esta fuente de información)

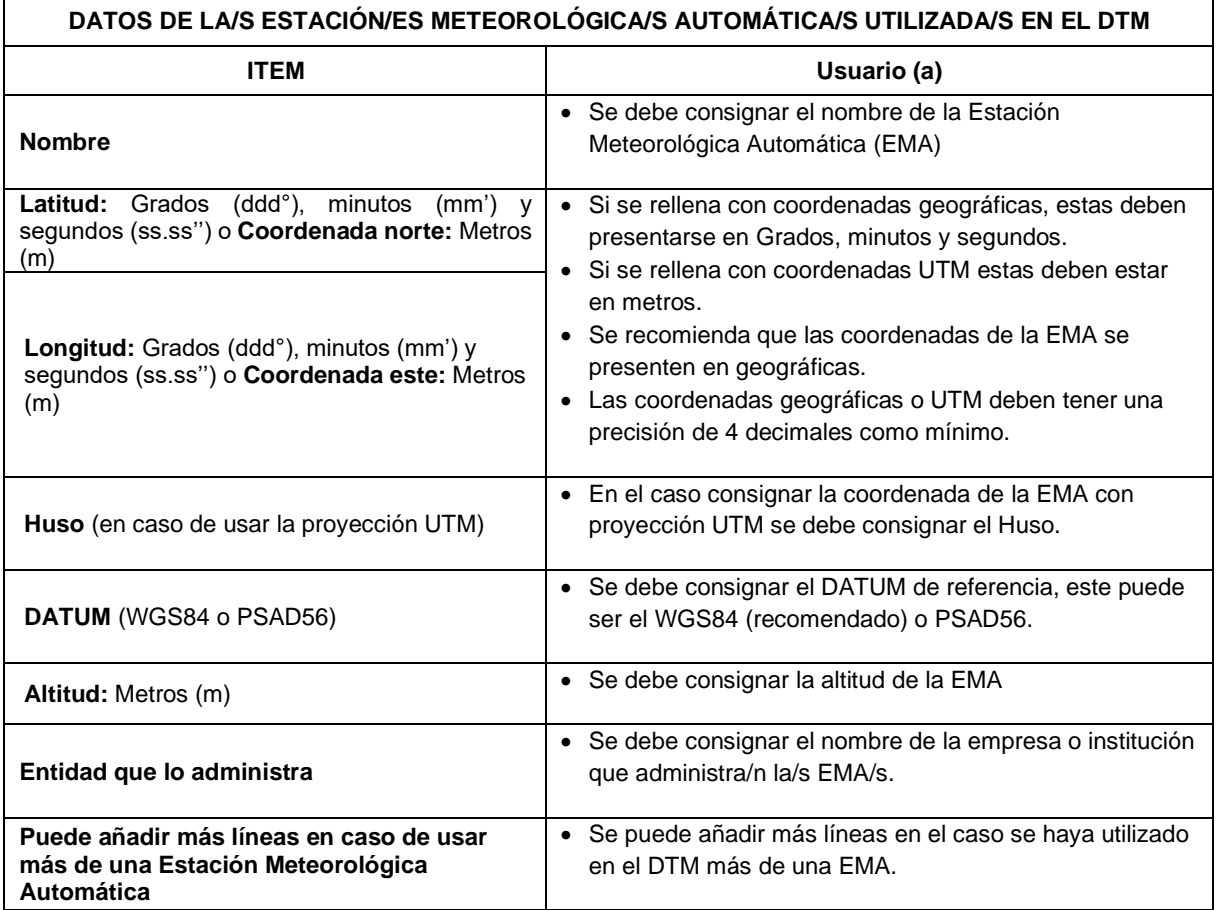

**Modelo Meteorológico (**Marcar con un aspa "X", si se utilizó esta fuente de información**)**

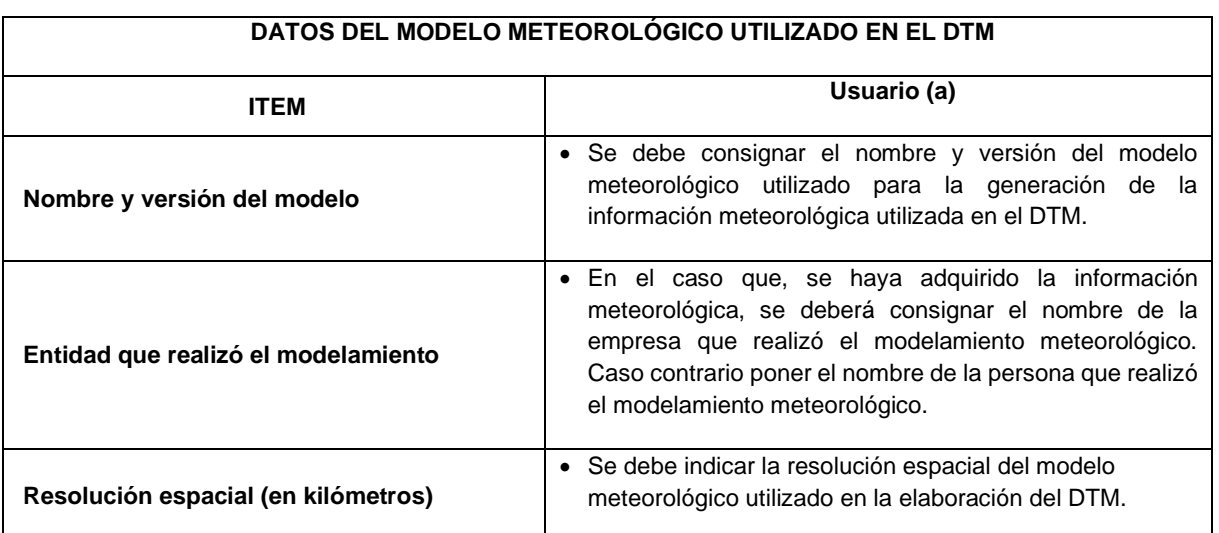

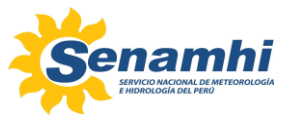

## **V. ESTACIÓN DE MONITOREO DE LA CALIDAD DEL AIRE UTILIZADO EN EL DOCUMENTO TÉCNICO SOBRE MODELAMIENTO DE DISPERSIÓN DE CONTAMINANTES ATMOSFÉRICOS**

En este numeral se deben consignar los datos de la o las Estaciones de Monitoreo de la Calidad del Aire utilizadas en el DTM.

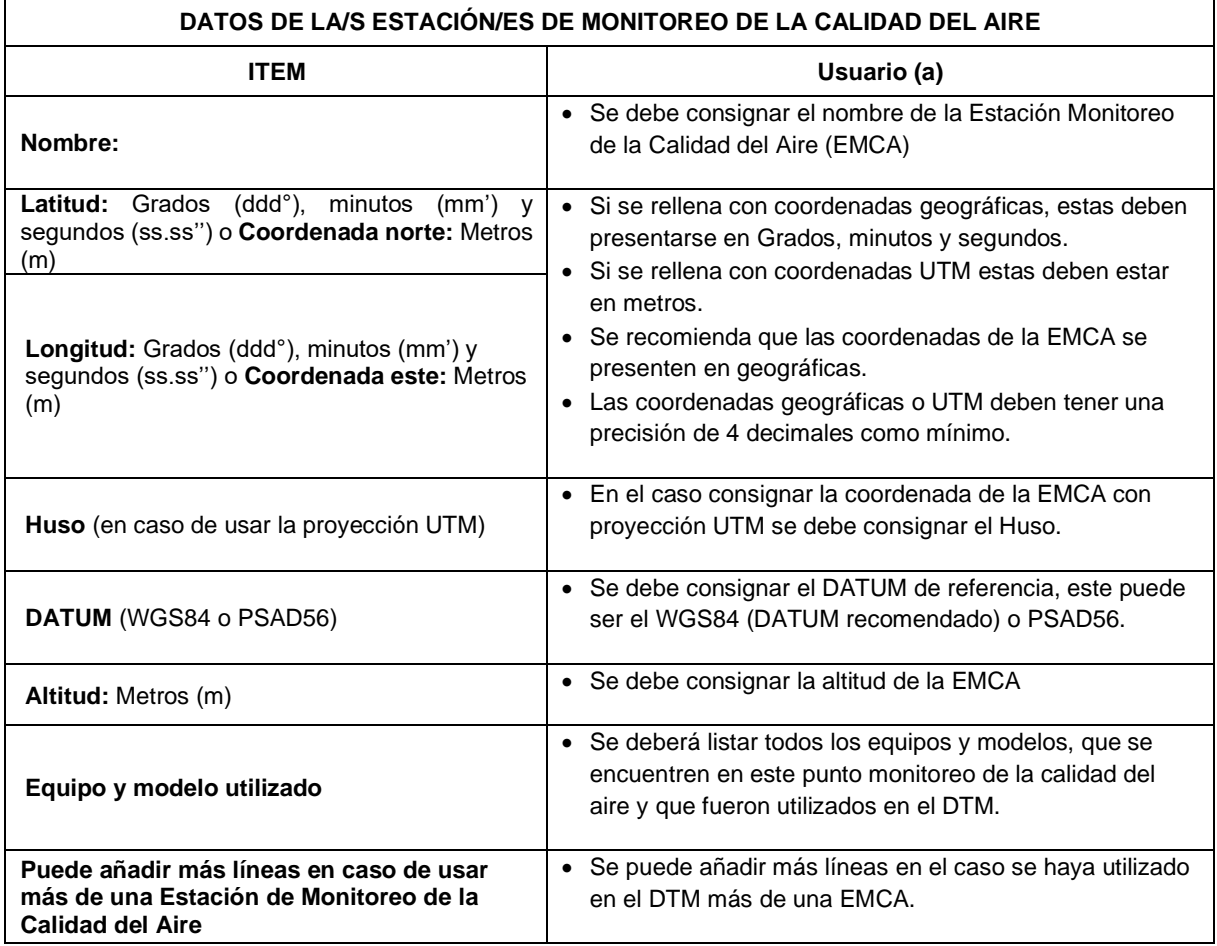

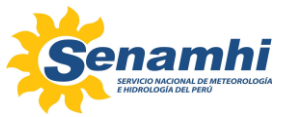

## **VI. LISTA DE ARCHIVOS PARA LA EVALUACIÓN**

En este numeral se debe Marcar con un aspa "X", todos los requisitos que se remitan al SENAMHI para su evaluación.

 $\overline{\phantom{a}}$ 

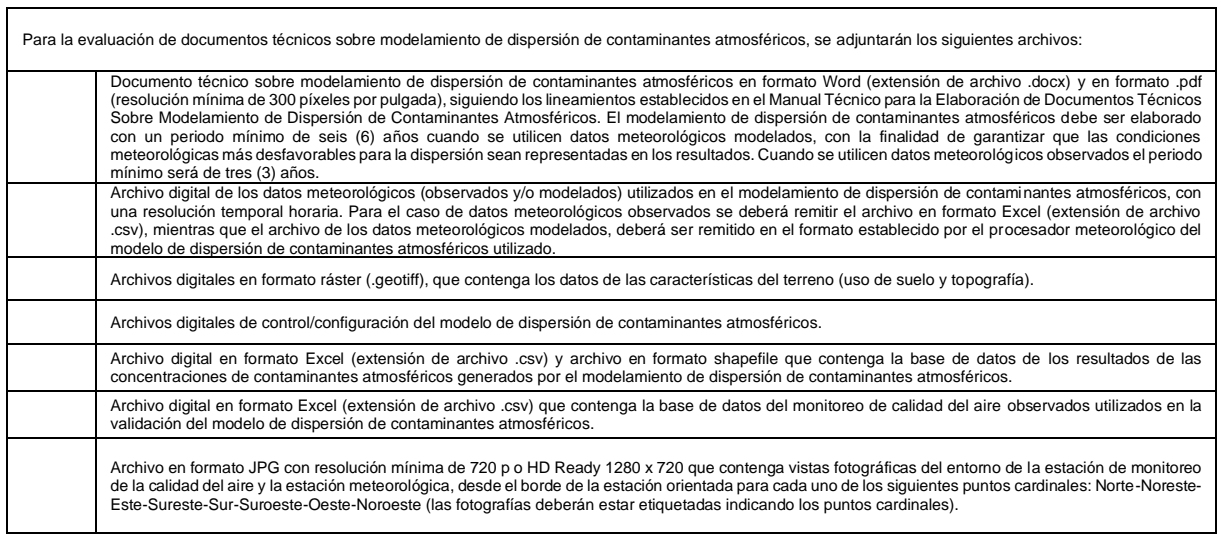

## **VII. DERECHO DE TRÁMITE**

En este numeral se debe consignar el número del comprobante de pago y la fecha en que se realizó.

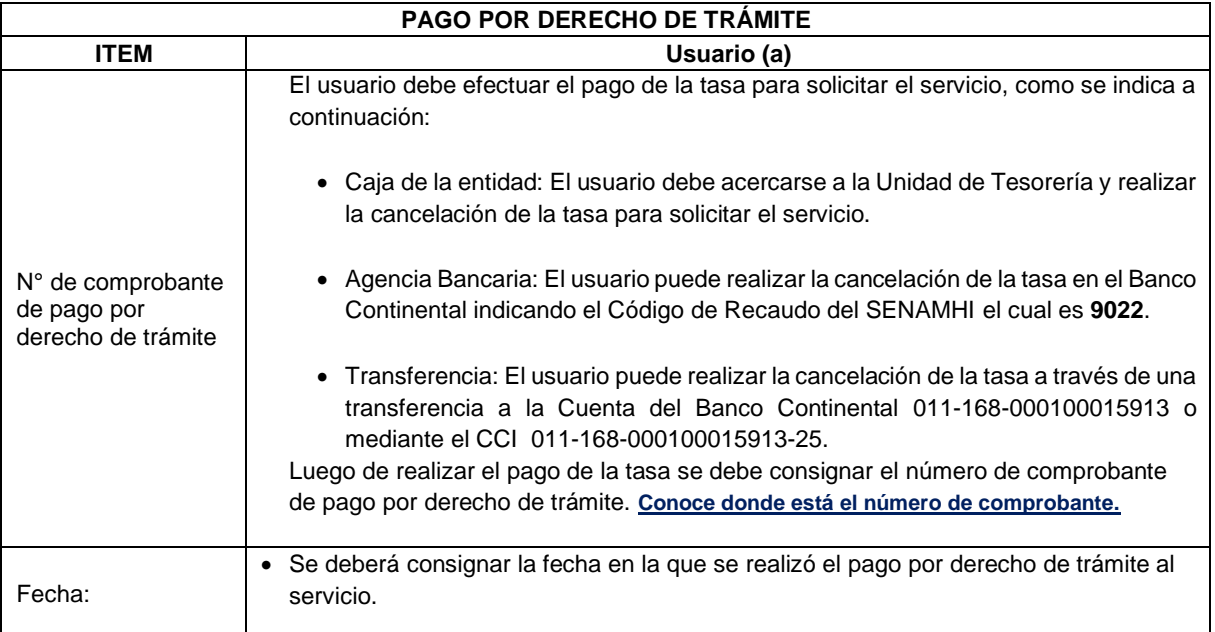

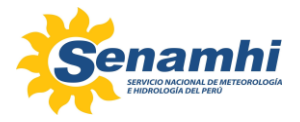

# **CONOCE DONDE ESTÁ EL NÚMERO DE COMPROBANTE DE PAGO**

A continuación, se presentan algunos ejemplos de la ubicación de los números del comprobante de pago que se deben consignar en el Formulario 001.

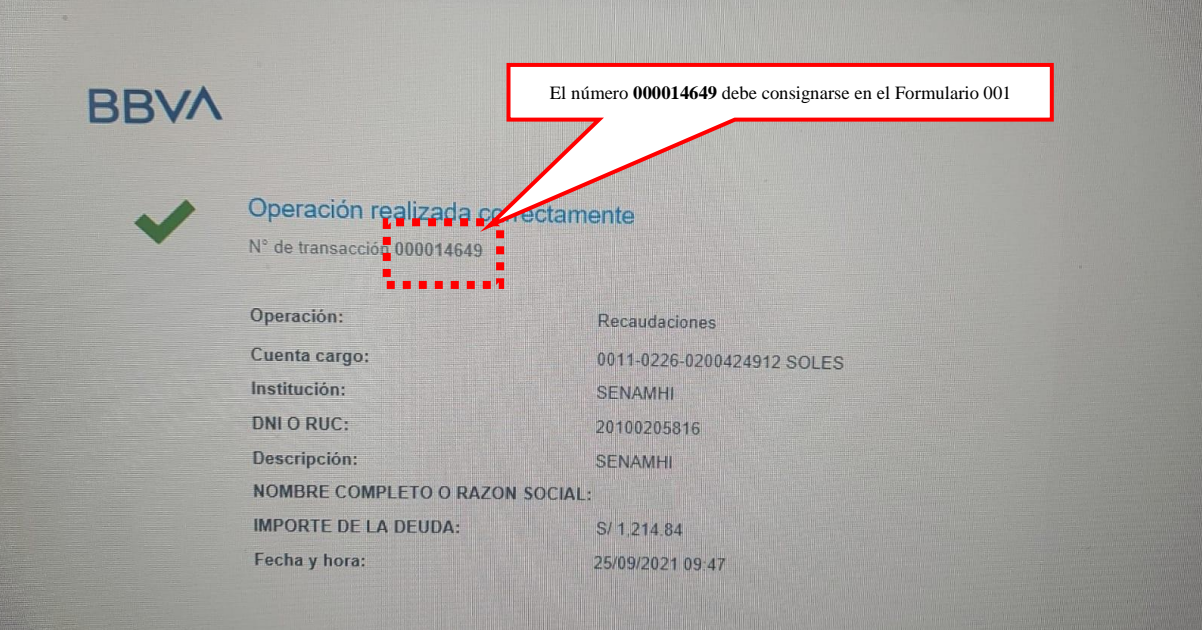

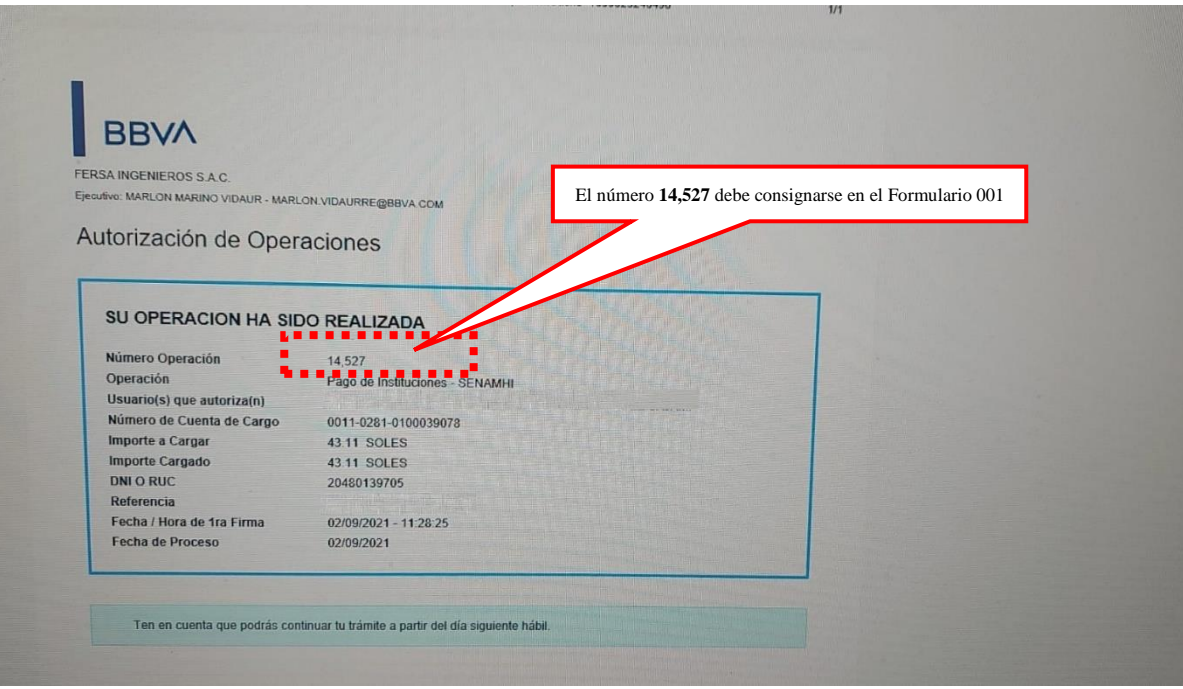

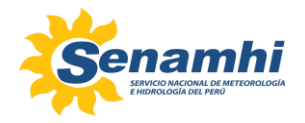

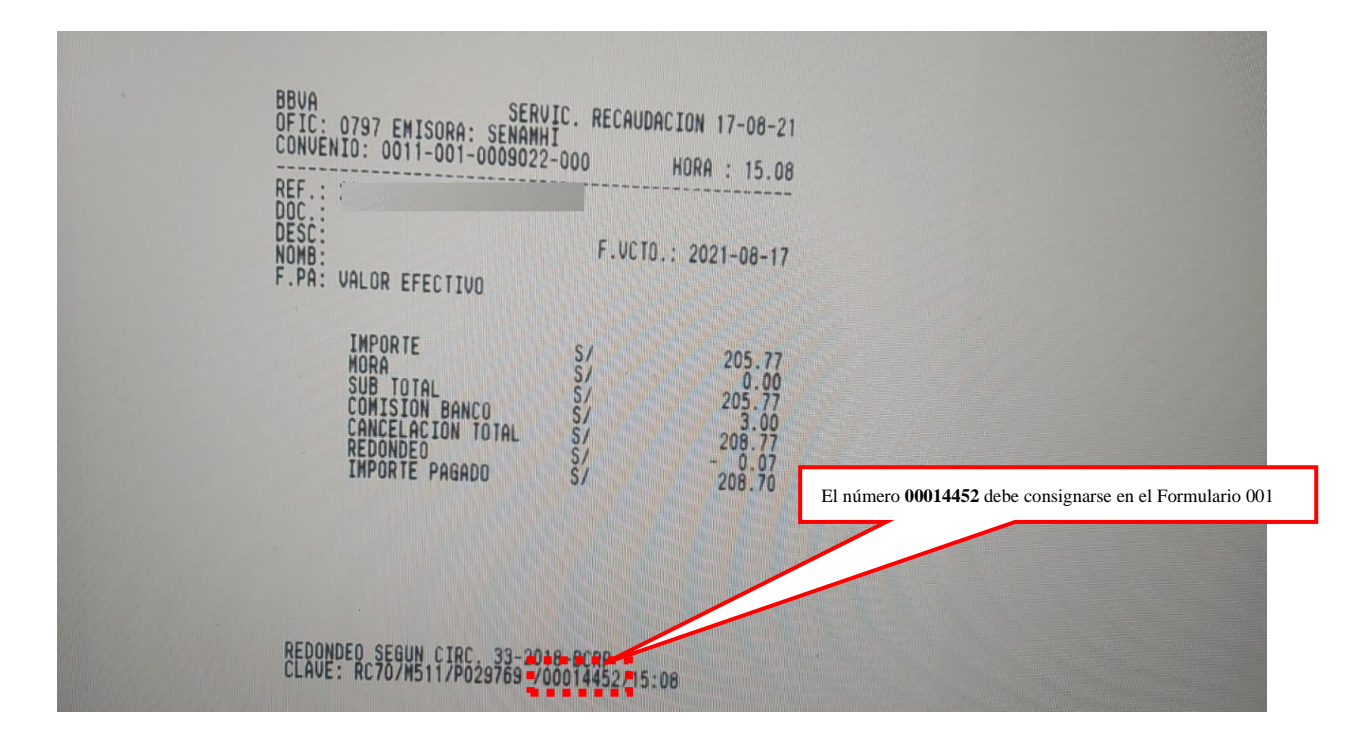

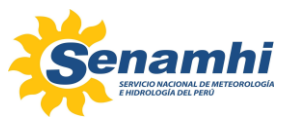

## **VIII. REFRENDO DEL SOLICITANTE**

Este numeral debe ser completado por la persona natural o jurídica que solicite el servicio para la evaluación del DTM.

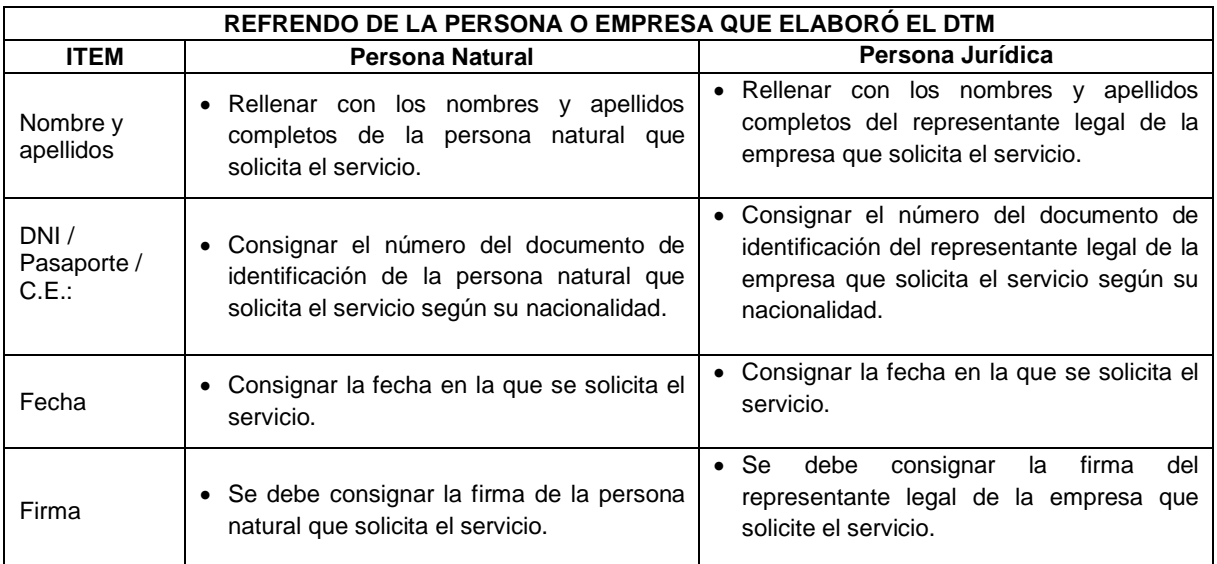

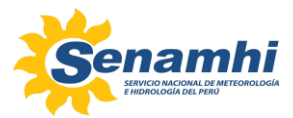

#### **2) Se deben presentar los siguientes requisitos:**

Luego de completar el Formulario 001, la persona natural o jurídica (usuario), debe remitir los mencionados requisitos a la cuenta de correo [servicioexclusivo@senamhi.gob.pe,](mailto:servicioexclusivo@senamhi.gob.pe) en una carpeta **COMPARTIDA** con el nombre de la razón social o de la persona jurídica (por ejemplo: "Agroindustrial Villa Rica S.A.C.", "Juan Perez Galban"), la cual debe contener subcarpetas ordenadas según el siguiente detalle:

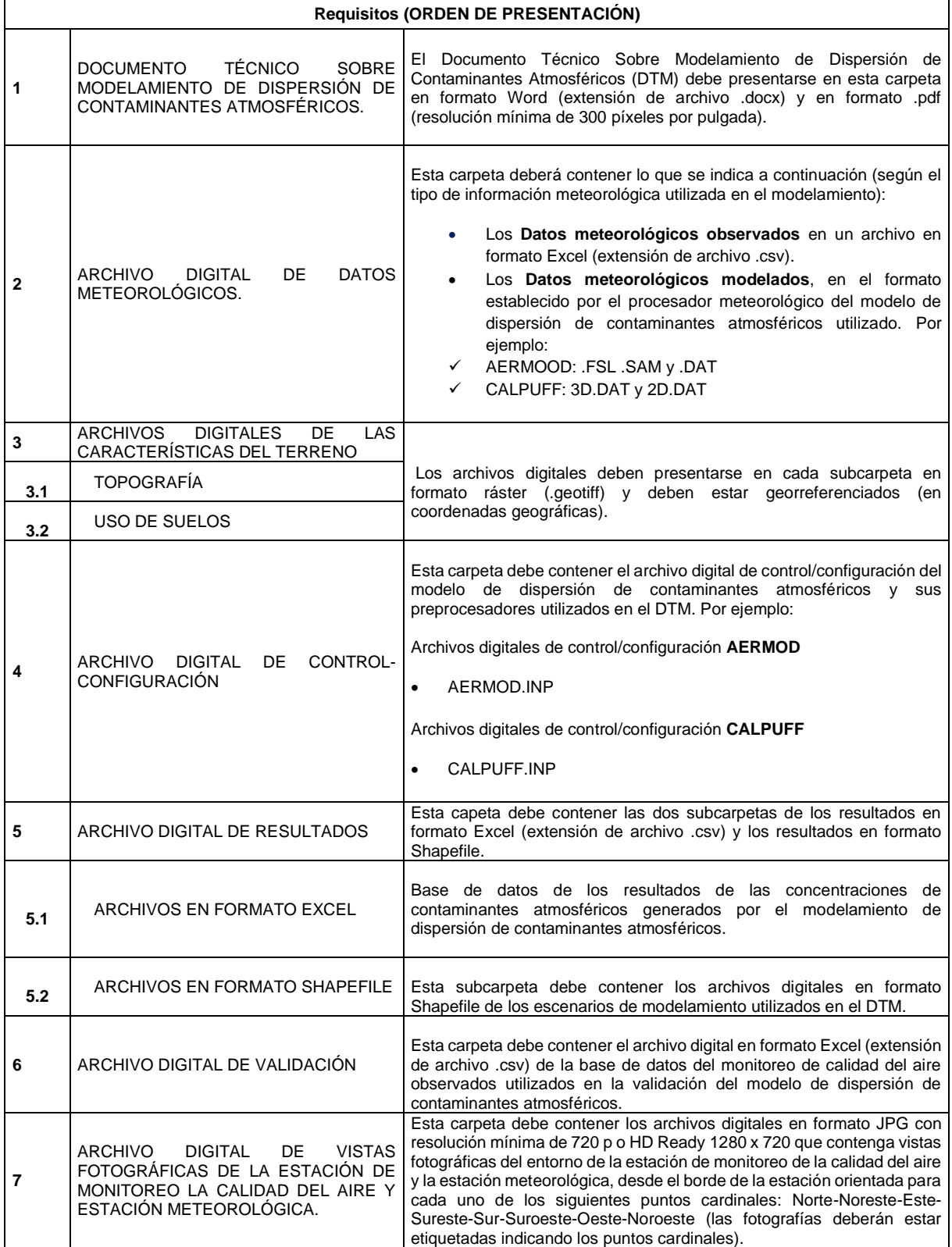

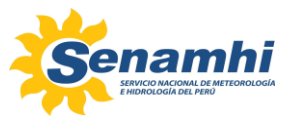

### **3) Registro de solicitud:**

Si el expediente remitido (Formulario 001 y requisitos) por el usuario cumple con las exigencias para solicitar el servicio, se registra la solicitud y se notifica al usuario al o los correos electrónicos consignados en el Formulario 001, indicando el número de expediente generado.

En caso que, el expediente remitido (Formulario 001 y requisitos) no cumpla con las exigencias para solicitar el servicio, se notificará al usuario (mediante correo electrónico y al número celular registrado en el Formulario 001) para que envié la documentación faltante, otorgándole un plazo máximo de 2 días hábiles, caso contrario no se aceptará la solicitud del servicio y se devolverá el expediente.